## **Photoshop Design Vector Free Download ##BEST##**

**The Bottom Line** - Any software that is cracked is illegal. You must not crack the software or attempt to crack the software. Before you start downloading any software, make sure that it is not cracked. Cracks are usually available for free online. If the software is cracked, you can get a cracked version for free online. If a software vendor wants to make money, they will charge you for a cracked version. Because a software vendor can make more money this way, it is better to avoid cracking software. If you want to download the full version of a software, make sure that you purchase it from a trusted source. Cracking software is usually available for free online. If the software vendor wants to make money, they will charge you for an upgraded version of the software.

[DOWNLOAD](http://findthisall.com/watching/ccht.forest/croaking.fronsac.QWRvYmUgUGhvdG9zaG9wIENDQWR.levered.ZG93bmxvYWR8R3E4T1dFMllYeDhNVFkzTWpVNU1qVTNOSHg4TWpVNU1IeDhLRTBwSUZkdmNtUndjbVZ6Y3lCYldFMU1VbEJESUZZeUlGQkVSbDA)

The one area that really bugs me is the removal of the layers. I don't understand why they did it. Before, if I wanted to create an effect in Fireworks, "Develop," then copy that effect into Photoshop, I could access the layers. Now, I get the new version, I make the file, but now there isn't a way to bring the layers back into the new file. It's been that way in Fireworks for so long. There are layers in the new version, but it's impossible to bring them back in as layers. The reason that Fireworks did this was that the layers in Photoshop would be owned by the original Fireworks document, and you'd end up deleting the layers, which wouldn't work either way. With Photoshop Elements, you can't do that. I hope Adobe will fix that so I don't have to delete the layers from the original document, go back to Elements, and add them again. Adobe Photoshop is still unbeatable photo editing software. Photoshop is one of the best creations of Adobe Company. It's the favorite image editing software for every professional designer. Easy to use for any new bee and you can create anything using your imagination. In Photoshop, Sky is the only limit. Sadly, it did not work for me unless I restarted the computer after starting the download. And the next time I loaded the update, I lost my project. Other than that, the update was a pleasant experience. One bone to pick, though: The update is not listed in the App Store. I had to download it manually via iTunes. (The App Store page is currently updated and says Requires iOS 9.3 or later.) But other than that, I like to keep everything updated and in order.

# **Download Adobe Photoshop CCWith License Key Patch With Serial Key Windows 10-11 [32|64bit] {{ lifetime releaSe }} 2023**

What They Do: The Basic Eraser functions a lot like the brush tool. You can change the size and hardness of the eraser tip to achieve a variety of effects, like blending and fades. The Background Eraser uses differences in color to help you erase unwanted background areas from your images.

### **What software do most graphic designers use?**

Adobe Photoshop is the most popular and versatile software on the market that is favored by most graphic designers, digital artists, and photo editors, etc.

#### **Which software is best for graphic design for beginners?**

Canva is an incredibly accessible software that is designed especially for people with no graphic design training or knowledge. It is easy to use and the templates make graphic design possible for everyone. The other tool includes at least three layers of important data:

- **The Image**: The element or a with a src attribute. When working with , it corresponds to a canvas image specified in the getContext method.
- **A Photoshop Document**: The document the image comes from. The Photoshop Document (.psd) format is an industry-standard file format for storing and sharing professional-grade design assets. It's a fairly large file format, but you can store a number of different assets in a single file, whether it be edited bitmap files, gradients, or even an entire photo shoot. Lit for web uses the.psd format by storing a number of assets in a single file.
- **A Lightroom Document**: The original image was captured using Lightroom. In order to work with the image on the web, Lit uses the.lrtemplate format.

e3d0a04c9c

## **Adobe Photoshop CC Download free Serial Number Product Key Full {{ last releAse }} 2023**

There are a couple of different areas where you might need to visit the Photoshop web site, depending on your needs, though you will probably need to work locally if you are just working on your own. When you are working with your images, Photoshop can save various formats, such as DNG and XMP. These formats will allow you to e-mail the images to your clients or publishers or to use them with other software. One other area of interest that you may want to visit is the Photoshop.com site, which is where you can find further information on the latest online learning classes as well as the ability to sign in to your Adobe Creative Cloud account. You will also need to visit the Photoshop help center to track down any information you are looking for. You can convert from different types of file mediums, including from Photoshop EPS, GIF, or JPEG. In addition, you can also convert individual layers. With individual layers, you can also edit points and control fill and other settings for the layers. There is a whole lotta more that Photoshop encompasses, so you may also enjoy the other tools in the Adobe Creative Suite, for example, those in Adobe Illustrator and the Adobe InDesign software. However, it's a great idea to learn Photoshop first. This way when you start your design career, you may already have the basic tools and skills that you need. If you have any issues with the Photoshop website, you can always go to their troubleshooting FAQ page. You can also plan on knowing the basics of Photoshop as well as any editing techniques that you might already know. Photoshop combined with Adobe Lightroom is a powerful software where you need to do a lot with a lot of image content. When you are looking to make the right choice with your own tool kit, it's worth finding out about a lot of the options and a tool that does a lot of the basic types of tasks that you generally need.

download photoshop video editor free download photoshop video download photoshop tutorial video blank business card template photoshop free download business card template photoshop free download psd adobe photoshop express download for pc windows download photoshop exe download photoshop exe file photoshop filter downloaden photoshop gratis downloaden nederlands

Photoshop is one of the most popular and powerful graphics editing software packages in the world. One of the tools, which is needed to edit image files, is the selection tool. There are many features in the selection tool you must know. The next time you receive a photo of your child, look at the faces of all of his friends. For you to be able to photograph each time with clean backgrounds and a clear face in the picture. Why you would do so? Doing so can provide a great opportunity to take your photos and you don't have to look through the small space to find photo editing software and take lots of time. If your software has become an integral part of your workflow process, then consider splurging on a new Macbook Pro or Dell XPS for yourself or a grad student, and you're ready to start taking advantage of all the tools Apple has to offer. These are the basics. If you're interested in adding another question to your study list, get out the email program, you're about to be a lot more productive. http://pcsupport.about.com/od/mac-hardware/ To find the right tool for your life, do a little research. Any tool can be useful, but maybe it's big and bulky and a pain to run when you're at your computer. Consider that more important than the features. Plus, if you need to convert a document from one format to another, you may not have an appropriate program. Although you might have the least expensive version of Photoshop, you could end up with something a lot more

powerful than you may have ever before imagined. You're only limited by imagination. Apple supports all Apple systems with their latest releases and every time we make a change to the Apple software, they'll make sure that you've got a support plan ready for you. It does take a little extra time to save a file to the device you are working on, however, it's worth it for the powerful features that you will get.

Adobe Photoshop Elements is an alternative to traditional Photoshop. It is a graphics editor for photographers, image editors and hobbyists. It contains most of the features of the professional version but with fewer features and a simpler user interface. Adobe Photoshop: A Complete Course and Compendium of Features is your guide to creating, editing, and enhancing images and designs in Adobe Photoshop. Whether you're retouching a photograph, making a simulated chalk drawing, or creating a composite photo with a 3D drawing, Photoshop is the tool for you—and this book will teach you what you need to know. We are going to introduce you to each feature to make your work both easier and better. To be precise, this will be devoted to editing software and then we will pay special attention to the device that performs this job. If you have any questions or concerns then please ask us in the comment box. An Adobe release notes provides the full list of changes in each version of Photoshop. In older releases you can have a look at the Photoshop CS-specific release notes to see what has changed in that specific version. And if you are running older version of Photoshop then you can check with help documentation. You will find any image you have dragged from any location on the Windows host. Although the program uses a generic tag, it ensures that the image always gets transported. This is one of the features of Photoshop. Another great feature is you can right click on any file and also you can drag files and folders into a new folder. This is one of the most important and useful program because it makes the process so easy.

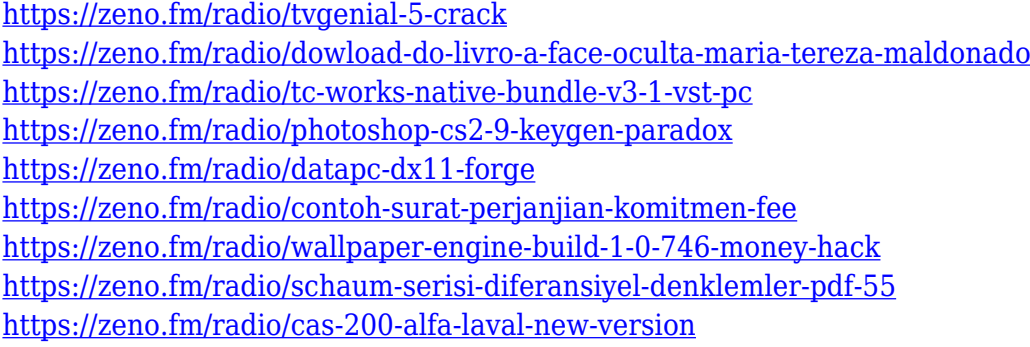

With Photoshop, you can associate, edit, or utilize illustrations, photos, and 3D items. With this specific goal, Photoshop packs many arrangements, including layers, duplicate layers, flexible crop areas, object editing, and more. Establishing field rules for your Photoshop application is an obvious need for every designer. These standard guidelines will help you introduce your picture modifying project. It ought to immediately incorporate a couple of distinctive standards in Photoshop. With Photoshop, you can associate, edit, or use illustrations, photos, and 3D items. With this specific goal, Photoshop packs a few of the most fundamental instruments that you can utilize to enhance and substitute your photographs. This course takes you on a trip through the things that you require to know before you begin taking photographs. With Photoshop, you can associate, edit, or use illustrations, photos, and 3D items. With this specific goal, Photoshop packs a few of the most basic instruments that you can use to enhance and substitute your photographs. This course takes you on a trip through the things that you require to know before you begin taking photographs. The photo modifying course is a course on photo modifying, consisting of a few of the most fundamental tools

that you can use to enhance and substitute your photographs. This course takes you on a trip through the things that you require to know before you begin taking photographs. Working with digital technology, especially in the photography field, is dangerous. What looks fine on a computer screen is not necessarily what appears in a high-quality print. If you are planning to go into photography, you need to know what settings to use for printing. You also need to learn how to create the best replicatable photographs in the best conditions.

[https://sc-designgroup.com/wp-content/uploads/2023/01/Download-Adobe-Photoshop-2022-Activation](https://sc-designgroup.com/wp-content/uploads/2023/01/Download-Adobe-Photoshop-2022-Activation-Code-With-Keygen-X64-finaL-version-2022.pdf) [-Code-With-Keygen-X64-finaL-version-2022.pdf](https://sc-designgroup.com/wp-content/uploads/2023/01/Download-Adobe-Photoshop-2022-Activation-Code-With-Keygen-X64-finaL-version-2022.pdf) <https://sazakacademy.com/wp-content/uploads/2023/01/surfeli.pdf> <https://the-chef.co/adobe-photoshop-elements-2021-testversion-download-verified/> <https://marshryt.by/wp-content/uploads/elisfaby.pdf> <https://melodykitchen.com/wp-content/uploads/2023/01/nasipans.pdf> [https://trhhomerental.com/wp-content/uploads/2023/01/Photoshop-Download-free-With-License-Code](https://trhhomerental.com/wp-content/uploads/2023/01/Photoshop-Download-free-With-License-Code-Serial-Key-For-Mac-and-Windows-upDated-2023.pdf) [-Serial-Key-For-Mac-and-Windows-upDated-2023.pdf](https://trhhomerental.com/wp-content/uploads/2023/01/Photoshop-Download-free-With-License-Code-Serial-Key-For-Mac-and-Windows-upDated-2023.pdf) [https://amtsilatipusat.net/wp-content/uploads/2023/01/Photoshop-CS4-Activation-Code-WIN-MAC-64-](https://amtsilatipusat.net/wp-content/uploads/2023/01/Photoshop-CS4-Activation-Code-WIN-MAC-64-Bits-latest-updaTe-2023.pdf) [Bits-latest-updaTe-2023.pdf](https://amtsilatipusat.net/wp-content/uploads/2023/01/Photoshop-CS4-Activation-Code-WIN-MAC-64-Bits-latest-updaTe-2023.pdf) [https://r84dd6.p3cdn1.secureserver.net/wp-content/uploads/2023/01/Photoshop-Elements-12-Free-D](https://r84dd6.p3cdn1.secureserver.net/wp-content/uploads/2023/01/Photoshop-Elements-12-Free-Download-EXCLUSIVE.pdf?time=1672675937) [ownload-EXCLUSIVE.pdf?time=1672675937](https://r84dd6.p3cdn1.secureserver.net/wp-content/uploads/2023/01/Photoshop-Elements-12-Free-Download-EXCLUSIVE.pdf?time=1672675937) <http://knowthycountry.com/?p=35627> <https://generalskills.org/%fr%> <https://www.gapitaliasrl.com/wp-content/uploads/2023/01/gelapau.pdf> <https://annodyne.in/wp-content/uploads/2023/01/yudenata.pdf> <https://makeupshopbynaho.com/wp-content/uploads/2023/01/kafdivi.pdf> <https://www.jlid-surfstore.com/?p=12845> [https://stayconnectedcommunications.com/wp-content/uploads/2023/01/Download-Brush-Skin-Photo](https://stayconnectedcommunications.com/wp-content/uploads/2023/01/Download-Brush-Skin-Photoshop-FREE.pdf) [shop-FREE.pdf](https://stayconnectedcommunications.com/wp-content/uploads/2023/01/Download-Brush-Skin-Photoshop-FREE.pdf) <http://restauranteloise.com/how-to-download-adobe-photoshop-6-0-verified/> <https://aarbee.se/wp-content/uploads/2023/01/siabia.pdf> <https://beachvisitorguide.com/wp-content/uploads/2023/01/phemfrem.pdf> [https://qualityglassandwindow.com/photoshop-cs5-with-activation-code-with-licence-key-win-mac-20](https://qualityglassandwindow.com/photoshop-cs5-with-activation-code-with-licence-key-win-mac-2022/) [22/](https://qualityglassandwindow.com/photoshop-cs5-with-activation-code-with-licence-key-win-mac-2022/) [https://bridgetsdance.com/wp-content/uploads/2023/01/Download\\_Photoshop\\_Cs6\\_Versi\\_Portable\\_C](https://bridgetsdance.com/wp-content/uploads/2023/01/Download_Photoshop_Cs6_Versi_Portable_Custom_VERIFIED.pdf) [ustom\\_VERIFIED.pdf](https://bridgetsdance.com/wp-content/uploads/2023/01/Download_Photoshop_Cs6_Versi_Portable_Custom_VERIFIED.pdf) [https://striveforgoodlife.com/wp-content/uploads/2023/01/Tutorial-Free-Download-Photoshop-TOP.pd](https://striveforgoodlife.com/wp-content/uploads/2023/01/Tutorial-Free-Download-Photoshop-TOP.pdf) [f](https://striveforgoodlife.com/wp-content/uploads/2023/01/Tutorial-Free-Download-Photoshop-TOP.pdf) <http://insenergias.org/?p=136022> <https://boyutalarm.com/?p=2875> [https://lovelyonadime.com/download-adobe-photoshop-2022-full-product-key-torrent-activation-code](https://lovelyonadime.com/download-adobe-photoshop-2022-full-product-key-torrent-activation-code-win-mac-2022/download-adobe-photoshop-2022-full-product-key-torrent-activation-code-win-mac-2022/)[win-mac-2022/download-adobe-photoshop-2022-full-product-key-torrent-activation-code-win](https://lovelyonadime.com/download-adobe-photoshop-2022-full-product-key-torrent-activation-code-win-mac-2022/download-adobe-photoshop-2022-full-product-key-torrent-activation-code-win-mac-2022/)[mac-2022/](https://lovelyonadime.com/download-adobe-photoshop-2022-full-product-key-torrent-activation-code-win-mac-2022/download-adobe-photoshop-2022-full-product-key-torrent-activation-code-win-mac-2022/) [https://earthoceanandairtravel.com/wp-content/uploads/2023/01/Adobe-Photoshop-2021-Version-220](https://earthoceanandairtravel.com/wp-content/uploads/2023/01/Adobe-Photoshop-2021-Version-2201-Torrent-Activation-Code-For-Windows-lAtest-versIon-202.pdf) [1-Torrent-Activation-Code-For-Windows-lAtest-versIon-202.pdf](https://earthoceanandairtravel.com/wp-content/uploads/2023/01/Adobe-Photoshop-2021-Version-2201-Torrent-Activation-Code-For-Windows-lAtest-versIon-202.pdf) [https://thexkids.org/wp-content/uploads/2023/01/Download-Photoshop-CC-2015-Version-17-With-Key](https://thexkids.org/wp-content/uploads/2023/01/Download-Photoshop-CC-2015-Version-17-With-Key-MacWin-3264bit-last-releAse-2022-1.pdf) [-MacWin-3264bit-last-releAse-2022-1.pdf](https://thexkids.org/wp-content/uploads/2023/01/Download-Photoshop-CC-2015-Version-17-With-Key-MacWin-3264bit-last-releAse-2022-1.pdf) [http://prabhatevents.com/wp-content/uploads/2023/01/Photoshop-2022-Version-230-Download-free-](http://prabhatevents.com/wp-content/uploads/2023/01/Photoshop-2022-Version-230-Download-free-With-Keygen-Torrent-2023.pdf)[With-Keygen-Torrent-2023.pdf](http://prabhatevents.com/wp-content/uploads/2023/01/Photoshop-2022-Version-230-Download-free-With-Keygen-Torrent-2023.pdf) <http://amlakzamanzadeh.com/wp-content/uploads/2023/01/salajybo.pdf> [https://thehonestabe.com/wp-content/uploads/2023/01/Adobe\\_Photoshop\\_CC\\_2018\\_version\\_19-1.pdf](https://thehonestabe.com/wp-content/uploads/2023/01/Adobe_Photoshop_CC_2018_version_19-1.pdf)

[http://doctordefender.com/wp-content/uploads/2023/01/Adobe-Photoshop-2021-Version-2241-Downlo](http://doctordefender.com/wp-content/uploads/2023/01/Adobe-Photoshop-2021-Version-2241-Download-free-Activation-2022.pdf) [ad-free-Activation-2022.pdf](http://doctordefender.com/wp-content/uploads/2023/01/Adobe-Photoshop-2021-Version-2241-Download-free-Activation-2022.pdf)

[https://teenmemorywall.com/adobe-photoshop-cs4-download-free-full-product-key-free-registration-c](https://teenmemorywall.com/adobe-photoshop-cs4-download-free-full-product-key-free-registration-code-2023/) [ode-2023/](https://teenmemorywall.com/adobe-photoshop-cs4-download-free-full-product-key-free-registration-code-2023/)

<http://tangopiter.ru/wp-content/uploads/2023/01/davanni.pdf>

[https://www.ronenbekerman.com/wp-content/uploads/2023/01/Photoshop-2021-Version-224-Activati](https://www.ronenbekerman.com/wp-content/uploads/2023/01/Photoshop-2021-Version-224-Activation-Code-Torrent-For-Windows-x3264-2023.pdf) [on-Code-Torrent-For-Windows-x3264-2023.pdf](https://www.ronenbekerman.com/wp-content/uploads/2023/01/Photoshop-2021-Version-224-Activation-Code-Torrent-For-Windows-x3264-2023.pdf) <https://tangoherbs.com/wp-content/uploads/2023/01/quachit.pdf> <https://warshah.org/wp-content/uploads/2023/01/tanechry.pdf> <http://seti.sg/wp-content/uploads/2023/01/imbdas.pdf> [https://agenciasicos.com/wp-content/uploads/2023/01/Download-Photoshop-2022-Activator-With-Acti](https://agenciasicos.com/wp-content/uploads/2023/01/Download-Photoshop-2022-Activator-With-Activation-Code-NEw-2022.pdf) [vation-Code-NEw-2022.pdf](https://agenciasicos.com/wp-content/uploads/2023/01/Download-Photoshop-2022-Activator-With-Activation-Code-NEw-2022.pdf) <https://earthoceanandairtravel.com/2023/01/02/download-brush-hair-photoshop-cs6-verified/> [https://modelsofindia.net/wp-content/uploads/2023/01/Download-Photoshop-Cs3-64-Bit-Bagas31-BES](https://modelsofindia.net/wp-content/uploads/2023/01/Download-Photoshop-Cs3-64-Bit-Bagas31-BEST.pdf) [T.pdf](https://modelsofindia.net/wp-content/uploads/2023/01/Download-Photoshop-Cs3-64-Bit-Bagas31-BEST.pdf)

Photoshop CC now comes with an Object Selection tool. You can do the same selection tasks you've always been able to in the other applications in real time and also do more complex selection tasks with the Object Selection tool, like accurately choose an object that's partially hidden in the foreground. Employing this tool will improve the speed and accuracy of your in-shot selections. The tool doesn't just work for objects – it can also be used to select foreground objects from within a photo shoot. Adobe finally unveil the very long awaited update to photoshop which is expected to get released end of last month. The Presets For Adobe Photoshop: Design With the Future In Mind Preset Library has long been a desired feature for many users. The set of features can be used to bring new life into the work of both professional and enthusiast photographers. In the long run, photo buyers often take as many images as possible before purchasing. Most of the time, these pictures are put through some basic retouching and editing before they are send to the potential buyer. But given that Photographers apply different tools and techniques, this might not be enough. The new library includes over 500 Adobes pre-existing presets. These presets are designed in an intelligent manner to breed creativity and provide a series of consistent edits that will help you create some excellent results. Moving on to the Photoshop is probably the most popular photo editing tool. Every single photographer with Photoshop or a similar image editing software, either uses or uses to be uses or the online services.